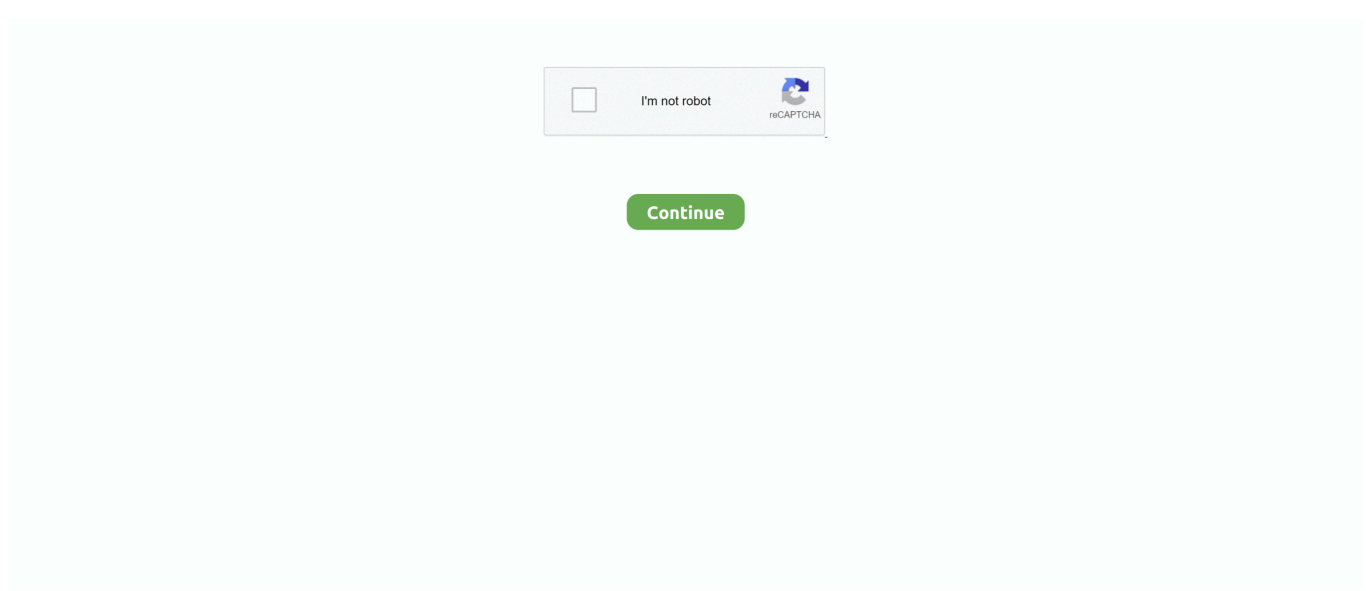

## **Dell E6320 Wifi Driver Download**

e10c415e6f

[Can 039;t Find Most Recent Photo Library On Mac](https://alexperry.doodlekit.com/blog/entry/14431741/can-039t-find-most-recent-photo-library-on-mac-new) [Train Simulator 2014 Cd Key Generator](https://train-simulator-2014-cd-key-generator-75.peatix.com/view) [Russian Orange Transparent Sticker For Mac](https://othmobsoru.themedia.jp/posts/16535477) [Kontakt Vst Walkthrough Download](https://christinawang.doodlekit.com/blog/entry/14431742/kontakt-vst-walkthrough-download) [Free download program Website Design Case Study Template](https://reneekendrick1.doodlekit.com/blog/entry/14431740/free-download-program-website-design-case-study-template-better) [Autotune 8 Vst Dll Download](https://autotune-8-vst-dll-download-77.peatix.com/view) [How To Use Fx On Garageband Mac](https://gumroad.com/l/BNLxb) [Yandere Simulator Demo](https://keynimehu.amebaownd.com/posts/16535476) [Lightroom For Mac Buy](https://gumroad.com/l/OSkwY) [Download Super Game Vcd 300 For Android](https://siopuphemo.shopinfo.jp/posts/16535479)